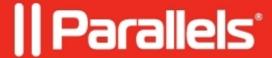

## How to boot virtual machine from the installation media?

- Parallels Desktop for Mac Standard Edition 10
- Parallels Desktop for Mac Standard Edition
- Parallels Desktop for Mac Standard Edition 9 and older

## **Symptoms**

I want to boot my virtual machine from an installation media. How can I do that?

## Resolution

Usually, booting from the installation media is necessary when troubleshooting non-bootable virtual machines.

Parallels Desktop supports booting virtual machine directly from the bootable CD-DVD disk or bootable image:

- 1. Insert Windows installation disk into your Mac DVD drive(if it has one). If you use .iso image, copy it on the Mac side.
- 2. Open virtual machine <u>configuration</u> > switch to **Hardware** tab > **CD/DVD**.
- 3. In the right pane click **Source** field and select your **Physical CD/DVD drive** or navigate to the image clicking on **Choose an image file**.

| 4. In the left pane select <b>Boot order</b> and move <b>CD/DVD</b> to the first place in the <b>Boot order</b> list. |
|----------------------------------------------------------------------------------------------------|
|                                                                                                    |
|                                                                                                    |
|                                                                                                    |
|                                                                                                    |
|                                                                                                    |

| 5. Close configuration and run virtual machine. Once you see the black shell, click on the virtual machine window to make virtual machine grab the mouse. When virtual machine asks to <b>Press any key to boot</b> |                                                                                   |                           |                                                                    |  |
|----------------------------------------------------------------------------------------------------|-----------------------------------------------------------------------------------|---------------------------|--------------------------------------------------------------------|--|
| window to make virtua                                                                                                    | al machine grab the mous                                                          | e. When virtual machine a | , click on the virtual machine sks to <b>Press any key to boot</b> |  |
| window to make virtua                                                                                                    | nd run virtual machine. O<br>al machine grab the mous<br>keyboard button to confi | e. When virtual machine a | , click on the virtual machine sks to <b>Press any key to boot</b> |  |
| window to make virtua                                                                                                    | al machine grab the mous                                                          | e. When virtual machine a | , click on the virtual machine sks to <b>Press any key to boot</b> |  |
| window to make virtua                                                                                                    | al machine grab the mous                                                          | e. When virtual machine a | , click on the virtual machine sks to <b>Press any key to boot</b> |  |
| window to make virtua                                                                                                    | al machine grab the mous                                                          | e. When virtual machine a | , click on the virtual machine sks to <b>Press any key to boot</b> |  |
| window to make virtua                                                                                                    | al machine grab the mous                                                          | e. When virtual machine a | , click on the virtual machine sks to <b>Press any key to boot</b> |  |
| window to make virtua                                                                                                    | al machine grab the mous                                                          | e. When virtual machine a | , click on the virtual machine sks to Press any key to boot        |  |
| window to make virtua                                                                                                    | al machine grab the mous                                                          | e. When virtual machine a | , click on the virtual machine sks to Press any key to boot        |  |
| window to make virtua                                                                                                    | al machine grab the mous                                                          | e. When virtual machine a | , click on the virtual machine sks to Press any key to boot        |  |

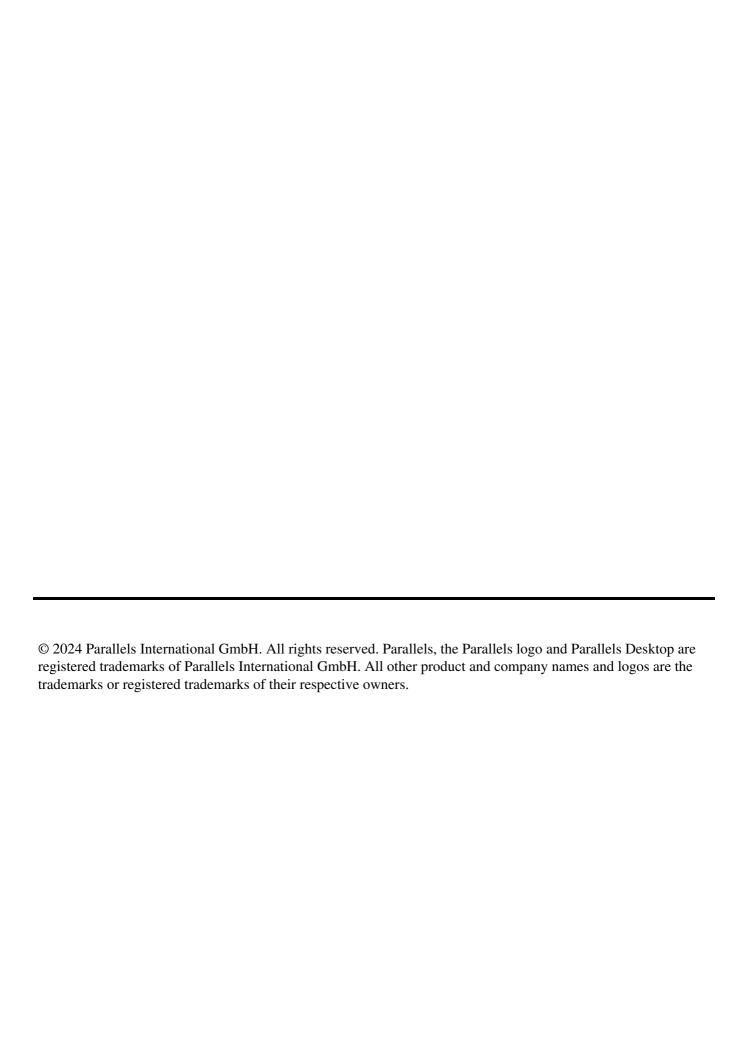